# Package 'atena'

May 10, 2024

<span id="page-0-0"></span>Type Package

Title Analysis of Transposable Elements

Version 1.10.0

Description Quantify expression of transposable elements (TEs) from RNA-seq data through different methods, including ERVmap, TEtranscripts and Telescope. A common interface is provided to use each of these methods, which consists of building a parameter object, calling the quantification function with this object and getting a SummarizedExperiment object as output container of the quantified expression profiles. The implementation allows one to quantify TEs and gene transcripts in an integrated manner.

License Artistic-2.0

Encoding UTF-8

**Depends**  $R$  ( $>= 4.3.0$ ), SummarizedExperiment

- Imports methods, stats, Matrix, BiocGenerics, MatrixGenerics, BiocParallel, S4Vectors, IRanges, GenomicFeatures, GenomicRanges, GenomicAlignments, Rsamtools, GenomeInfoDb, SQUAREM, sparseMatrixStats, AnnotationHub, matrixStats, cli
- Suggests covr, BiocStyle, knitr, rmarkdown, RUnit, TxDb.Dmelanogaster.UCSC.dm6.ensGene, RColorBrewer
- biocViews Transcription, Transcriptomics, RNASeq, Sequencing, Preprocessing, Software, GeneExpression, Coverage, DifferentialExpression, FunctionalGenomics

#### VignetteBuilder knitr

URL <https://github.com/rcastelo/atena>

#### BugReports <https://github.com/rcastelo/atena/issues>

RoxygenNote 7.3.1

Collate 'AllGenerics.R' 'AllClasses.R' 'ERVmap.R' 'TEtranscripts.R' 'Telescope.R' 'annotations.R' 'atena.R' 'atenaMethod.R' 'overlappingModes.R' 'qtex.R' 'utils.R' 'zzz.R'

git\_url https://git.bioconductor.org/packages/atena

git\_branch RELEASE\_3\_19

git\_last\_commit 7e1c59e

git\_last\_commit\_date 2024-04-30

Repository Bioconductor 3.19

Date/Publication 2024-05-10

Author Beatriz Calvo-Serra [aut], Robert Castelo [aut, cre]

Maintainer Robert Castelo <robert.castelo@upf.edu>

# **Contents**

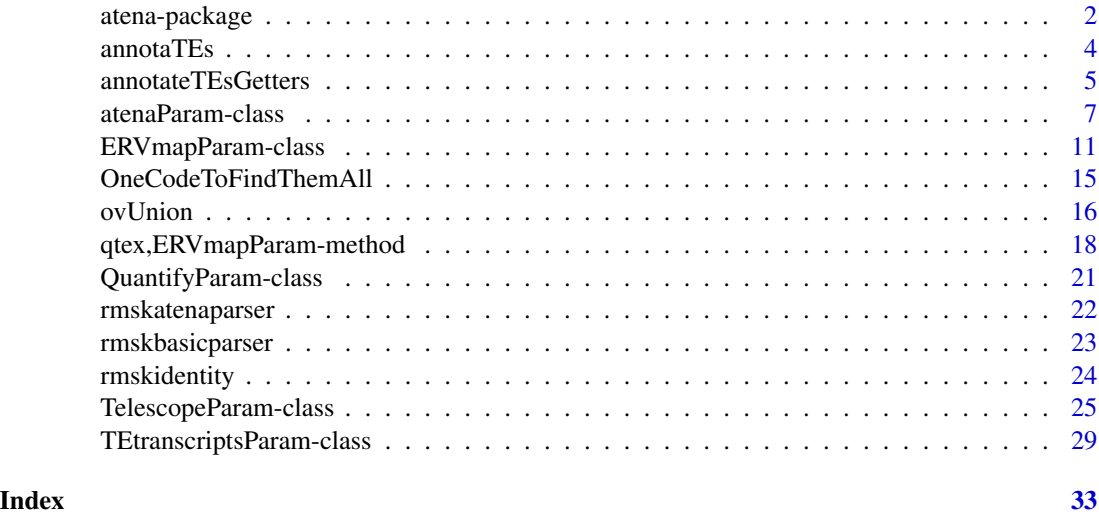

atena-package *atena: analysis of transposable elements in R and Bioconductor*

# Description

The atena package provides a complete re-implementation in R of three existing methods for the quantification of transposable element (TE) expression in order to facilitate its integration into Bioconductor workflows for the analysis of RNA-seq data. The three methods are TEtranscripts [\(Jin et](https://doi.org/10.1093/bioinformatics/btv422) [al. \(2015\)\)](https://doi.org/10.1093/bioinformatics/btv422), ERVmap [\(Tokuyama et al. \(2018\)\)](https://doi.org/10.1073/pnas.1814589115) and Telescope [\(Bendall et al.\(2019\)\)](https://doi.org/10.1371/journal.pcbi.1006453).

# Details

The main functions are:

• [TEtranscriptsParam](#page-28-1) - build parameter objects of the class TEtranscriptsParam-class for the TEtranscripts expression quantification method

<span id="page-1-0"></span>

# <span id="page-2-0"></span>atena-package 3

- [ERVmapParam](#page-10-1) build parameter objects of the class ERVmapParam-class for the ERVmap expression quantification method
- [TelescopeParam](#page-24-1) build parameter objects of the class TelescopeParam-class for the Telescope expression quantification method
- [qtex](#page-17-1) call the TE expression quantification method using a previously built parameter object

For detailed information on usage, see the package vignette, by typing vignette("atena").

All questions and bug reports should be posted to the Bioconductor Support Site:

<https://support.bioconductor.org>

The code of the development version of the package is available at the GitHub repository:

<https://github.com/functionalgenomics/atena>

#### Author(s)

Maintainer: Beatriz Calvo-Serra <br/>beatriz.calvo@upf.edu>

Authors:

• Robert Castelo <robert.castelo@upf.edu>

#### References

Jin Y et al. TEtranscripts: a package for including transposable elements in differential expression analysis of RNA-seq datasets. Bioinformatics. 2015;31(22):3593-3599. DOI: [https://doi.org/](https://doi.org/10.1093/bioinformatics/btv422) [10.1093/bioinformatics/btv422](https://doi.org/10.1093/bioinformatics/btv422)

Tokuyama M et al. ERVmap analysis reveals genome-wide transcription of human endogenous retroviruses. PNAS. 2018;115(50):12565-12572. DOI: <https://doi.org/10.1073/pnas.1814589115>

Bendall et al. Telescope: characterization of the retrotranscriptome by accurate estimation of transposable element expression. PLOS Comp. Biol. 2019;15(9):e1006453. DOI: [https://doi.org/](https://doi.org/10.1371/journal.pcbi.1006453) [10.1371/journal.pcbi.1006453](https://doi.org/10.1371/journal.pcbi.1006453)

#### See Also

Useful links:

- <https://github.com/rcastelo/atena>
- Report bugs at <https://github.com/rcastelo/atena/issues>

# Description

The annotaTEs() function fetches RepeatMasker UCSC transposable element (TE) annotations using [AnnotationHub](#page-0-0) and parses them.

# Usage

```
annotaTEs(
  genome = "hg38",
  parsefun = rmskidentity,
  verbose = TRUE,
  AHid = NULL,...
\mathcal{L}
```
# Arguments

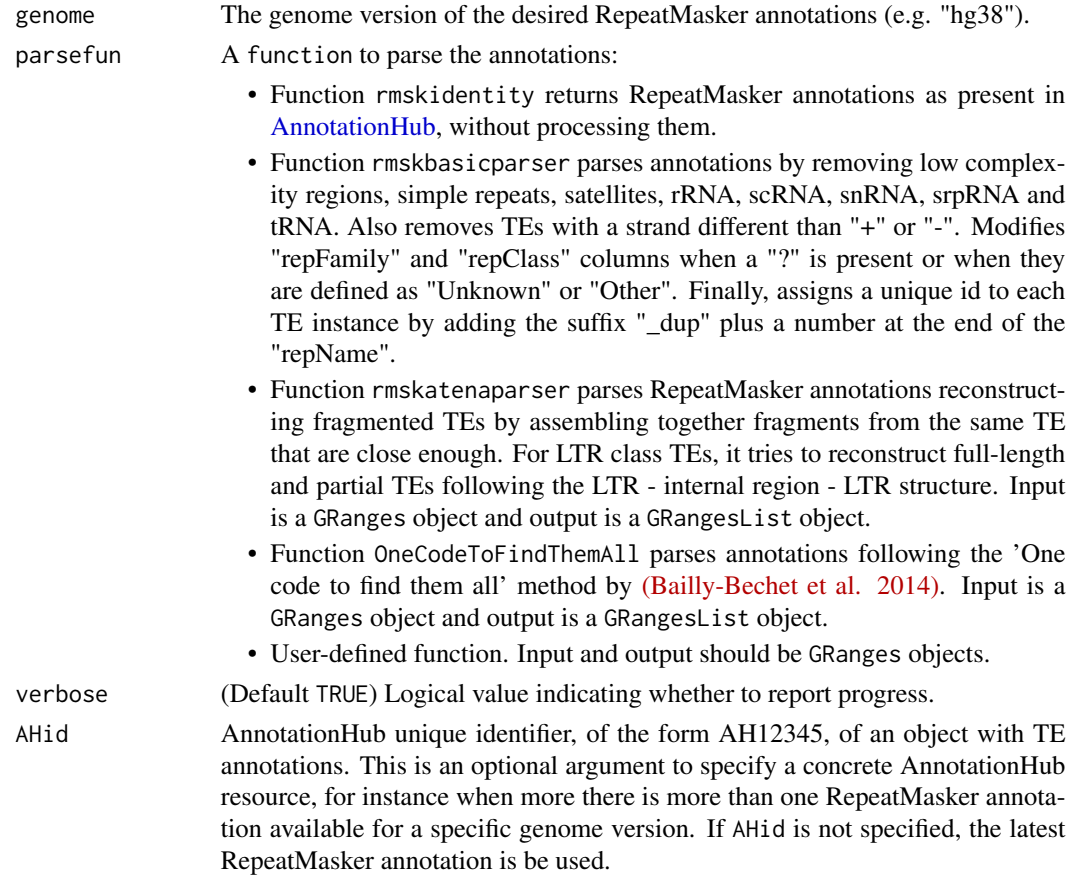

<span id="page-4-0"></span>... Arguments passed to parsefun.

#### Details

Given a specific genome version, the annotaTEs() function fetches RepeatMasker annotations from UCSC Genome Browser using the [AnnotationHub](#page-0-0) package. Since RepeatMasker not only provides TE annotations but also low complexity DNA sequences and other types of repeats, a specific parsefun can be set to parse these annotations (e.g. rmskbasicparser or a user-defined function). If no parsing is required, parsefun can be set to rmskidentity.

#### Value

A [GRanges](#page-0-0) object with transposable element annotations.

#### See Also

[AnnotationHub](#page-0-0)

#### Examples

```
rmskid <- annotaTEs(genome="hg19", parsefun=rmskidentity)
rmskid
```
annotateTEsGetters *Getter functions of TE classes from parsed RepeatMasker annotations.*

#### Description

Getter functions of TE classes from parsed RepeatMasker annotations.

#### Usage

```
getLTRs(
  annot,
  relLength = 0.9,
  fullLength = TRUE,
 partial = FALSE,soloLTR = FALSE,
  otherLTR = FALSE,
  returnMask = FALSE
\lambdagetLINEs(annot, relLength = 0.9, returnMask = FALSE)
getSINEs(annot, relLength = 0.9, returnMask = FALSE)
getDNAtransposons(annot, relLength = 0.9, returnMask = FALSE)
```
# <span id="page-5-0"></span>Arguments

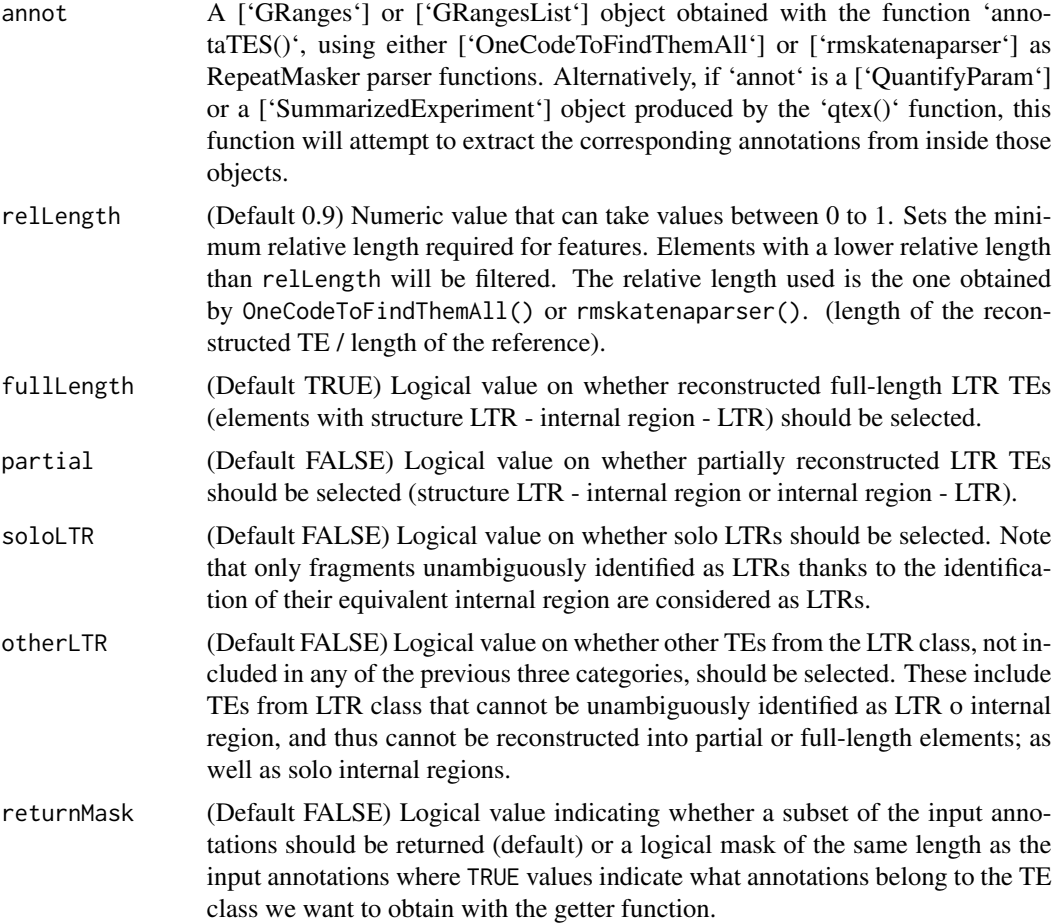

## Details

Retrieves annotations from the TE class corresponding to the getter function, using RepeatMasker annotations after parsing them with the OneCodeToFindThemAll() or rmskatenaparser() function. The relLength parameter can be used to filter out elements with a lower relative length. Further parameters can be used to fine-tune the type of elements to be reported.

#### Value

A [GRangesList](#page-0-0) object with annotations from class corresponding to the getter function (LTRs, LINEs, SINEs or DNA transposons).

# Examples

rmskat <- annotaTEs(genome="dm6", parsefun=rmskatenaparser, strict=FALSE)

rmskatLTR <- getLTRs(rmskat, relLength=0.95, fullLength=TRUE,

<span id="page-6-0"></span>rmskatLTR

partial=TRUE)

```
rmskat_line <- getLINEs(rmskat, relLength=0.95)
rmskat_sine <- getSINEs(rmskat, relLength=0.95)
rmskat_DNAtrans <- getDNAtransposons(rmskat, relLength=0.95)
```
<span id="page-6-1"></span>atenaParam-class *atena parameter class*

# <span id="page-6-2"></span>Description

This is a class for storing parameters to quantify TE (and gene) expression using the atena method. It is a subclass of the 'QuantifyParam-class'.

Build an object of the class atenaParam.

#### Usage

```
atenaParam(
 bfl,
  teFeatures,
  aggregateby = character(0),ovMode = "ovUnion",
  geneFeatures = NULL,
  singleEnd = TRUE,
  strandMode = 1L,
  ignoreStrand = FALSE,
  fragments = TRUE,
 pi_prior = 0L,
  theta_prior = @L,
 em_epsilon = 1e-07,
 maxIter = 100L,reassign_mode = "exclude",
  conf\_prob = 0.9,
  verbose = TRUE
)
```
## S4 method for signature 'atenaParam' show(object)

#### Arguments

bfl A BamFile or BamFileList object, or a character string vector of BAM filenames.

<span id="page-7-0"></span>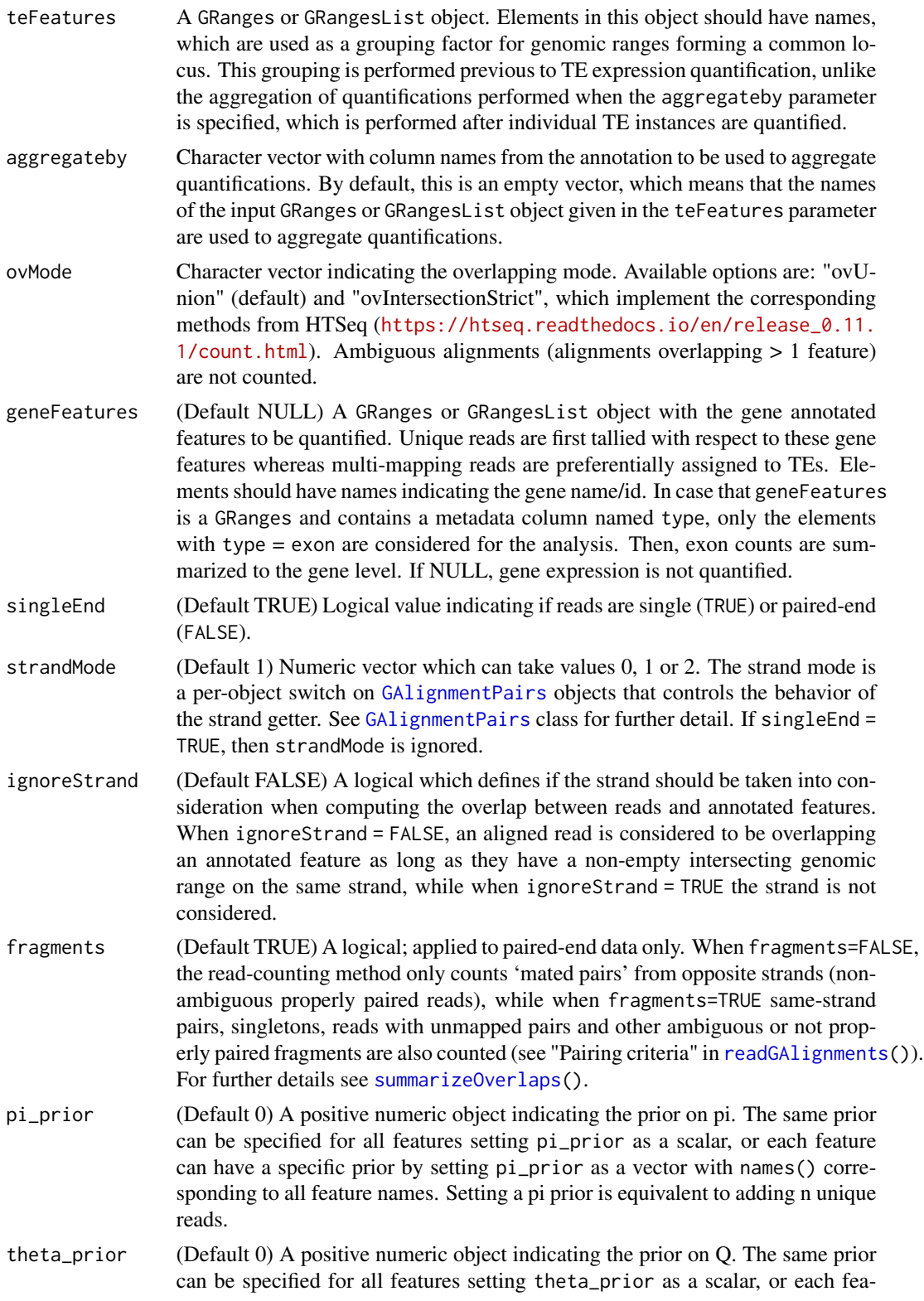

<span id="page-8-0"></span>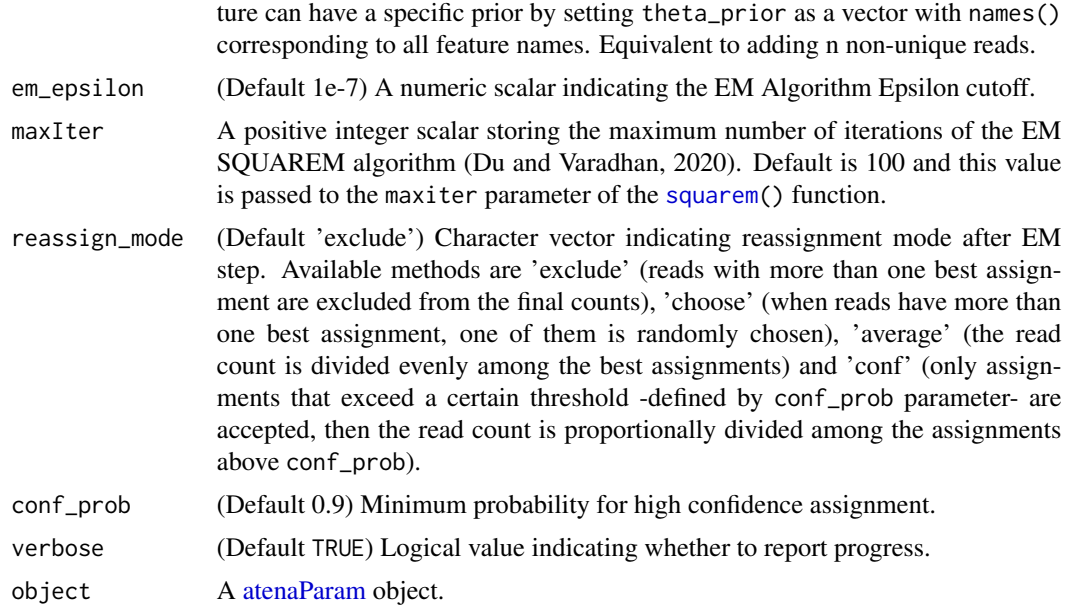

### Details

This is the constructor function for objects of the class atenaParam-class. This type of object is the input to the function [qtex\(](#page-17-1)) for quantifying expression of transposable elements, which will call the atena method with this type of object. The atena method uses a multiple '\_\_no\_feature' approach in which as many '\_\_no\_feature' features as different overlapping patterns of multimapping reads in the overlapping matrix are used to represent alignments mapping outside annotations.

#### Value

A [atenaParam](#page-6-1) object.

# Slots

singleEnd (Default TRUE) Logical value indicating if reads are single (TRUE) or paired-end (FALSE).

- strandMode (Default 1) Numeric vector which can take values 0, 1 or 2. The strand mode is a perobject switch on [GAlignmentPairs](#page-0-0) objects that controls the behavior of the strand getter. See [GAlignmentPairs](#page-0-0) class for further detail. If singleEnd = TRUE, then strandMode is ignored.
- ignoreStrand (Default FALSE) A logical which defines if the strand should be taken into consideration when computing the overlap between reads and annotated features. When ignoreStrand = FALSE, an aligned read is considered to be overlapping an annotated feature as long as they have a non-empty intersecting genomic range on the same strand, while when ignoreStrand = TRUE the strand is not considered.
- fragments (Default TRUE) A logical; applied to paired-end data only. When fragments=FALSE, the read-counting method only counts 'mated pairs' from opposite strands (non-ambiguous properly paired reads), while when fragments=TRUE same-strand pairs, singletons, reads with unmapped pairs and other ambiguous or not properly paired fragments are also counted (see "Pairing criteria" in [readGAlignments\(](#page-0-0))). For further details see [summarizeOverlaps\(](#page-0-0)).
- <span id="page-9-0"></span>pi\_prior (Default 0) A positive numeric object indicating the prior on pi. The same prior can be specified for all features setting pi\_prior as a scalar, or each feature can have a specific prior by setting pi\_prior as a vector with names() corresponding to all feature names. Setting a pi prior is equivalent to adding n unique reads.
- theta\_prior (Default 0) A positive numeric object indicating the prior on Q. The same prior can be specified for all features setting theta\_prior as a scalar, or each feature can have a specific prior by setting theta\_prior as a vector with names() corresponding to all feature names. Equivalent to adding n non-unique reads.
- em\_epsilon (Default 1e-7) A numeric scalar indicating the EM Algorithm Epsilon cutoff.
- maxIter A positive integer scalar storing the maximum number of iterations of the EM SQUAREM algorithm (Du and Varadhan, 2020). Default is 100 and this value is passed to the maxiter parameter of the [squarem\(](#page-0-0)) function.
- reassign\_mode (Default 'exclude') Character vector indicating reassignment mode after EM step. Available methods are 'exclude' (reads with more than one best assignment are excluded from the final counts), 'choose' (when reads have more than one best assignment, one of them is randomly chosen), 'average' (the read count is divided evenly among the best assignments) and 'conf' (only assignments that exceed a certain threshold -defined by conf\_prob parameter- are accepted, then the read count is proportionally divided among the assignments above conf\_prob).

conf\_prob (Default 0.9) Minimum probability for high confidence assignment.

#### Examples

```
bamfiles <- list.files(system.file("extdata", package="atena"),
                       pattern="*.bam", full.names=TRUE)
## Not run:
## use the following two instructions to fetch annotations, they are here
## commented out to enable running this example quickly when building and
## checking the package
rmskat <- annotaTEs(genome="dm6", parsefun=rmskatenaparser,
                    strict=FALSE, insert=500)
rmskLTR <- getLTRs(rmskat, relLength=0.8,
                   fullLength=TRUE,
                   partial=TRUE,
                   otherLTR=TRUE)
## End(Not run)
## DO NOT TYPE THIS INSTRUCTION, WHICH JUST LOADS A PRE-COMPUTED ANNOTATION
## YOU SHOULD USE THE INSTRUCTIONS ABOVE TO FETCH ANNOTATIONS
rmskLTR <- readRDS(system.file("extdata", "rmskatLTRrlen80flenpartoth.rds",
                               package="atena"))
## build a parameter object for the atena method
atpar <- atenaParam(bfl=bamfiles,
                    teFeatures=rmskLTR,
                    singleEnd=TRUE,
                    ignoreStrand=TRUE)
atpar
```
<span id="page-10-2"></span><span id="page-10-0"></span>ERVmapParam-class *ERVmap parameter class*

# <span id="page-10-1"></span>Description

This is a class for storing parameters provided to the ERVmap algorithm. It is a subclass of the 'QuantifyParam-class'.

Build an object of the class ERVmapParam

# Usage

```
ERVmapParam(
 bfl,
  teFeatures,
  aggregateby = character(0),ovMode = "ovUnion",
  geneFeatures = NULL,
  singleEnd = TRUE,
  ignoreStrand = TRUE,
  strandMode = 1L,
  fragments = !singleEnd,
  maxMismatchRate = 0.02,
  suboptimalAlignmentTag = "auto",
  suboptimalAlignmentCutoff = 5,
  geneCountMode = "all",
  verbose = TRUE
)
## S4 method for signature 'ERVmapParam'
```

```
show(object)
```
# Arguments

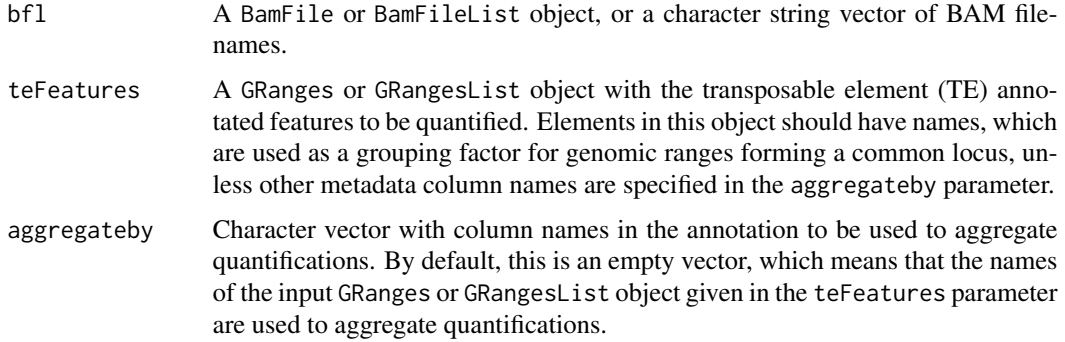

<span id="page-11-0"></span>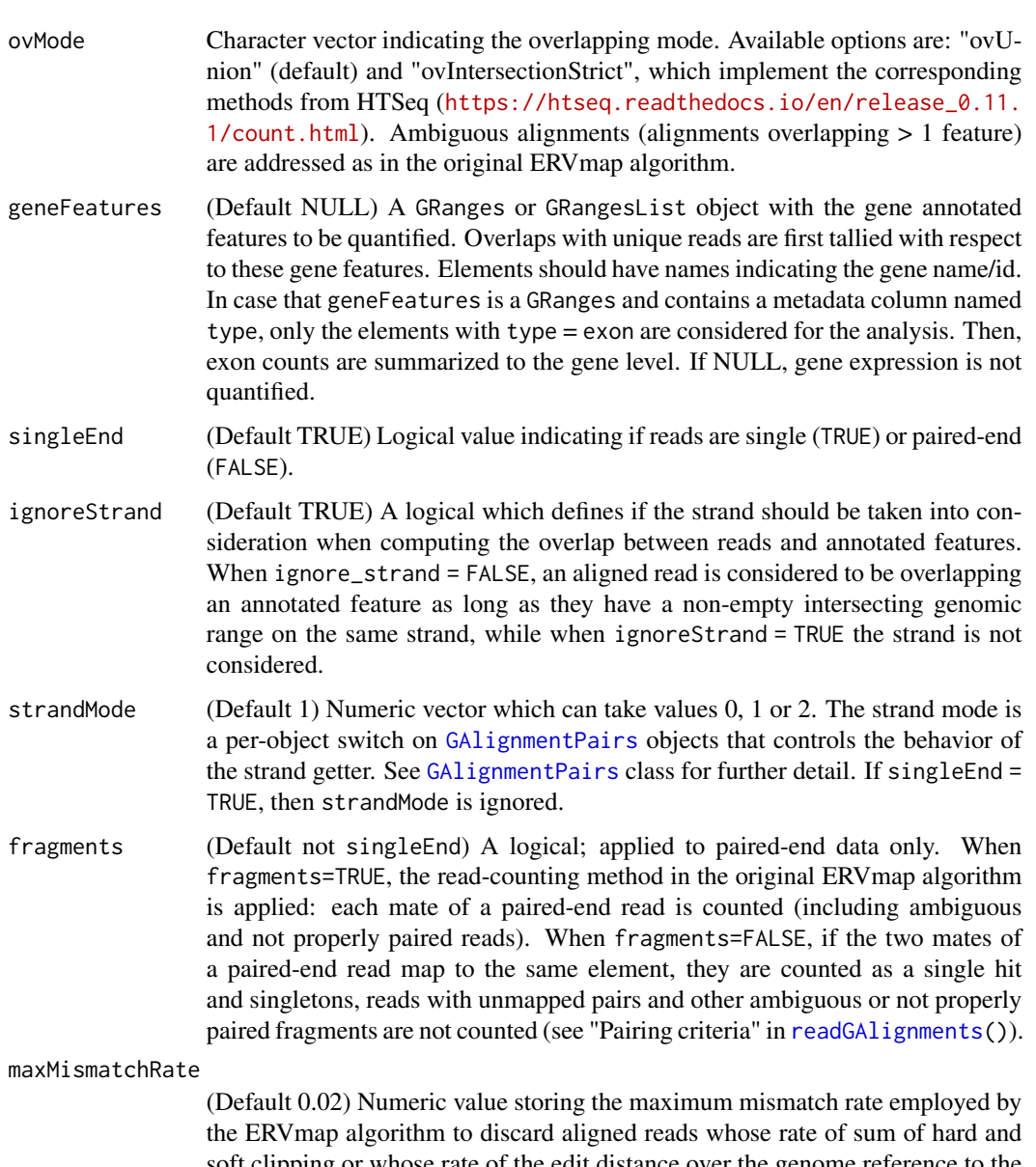

soft clipping or whose rate of the edit distance over the genome reference to the length of the read is above this threshold.

suboptimalAlignmentTag

(Default "auto") Character string storing the tag name in the BAM files that stores the suboptimal alignment score used in the third filter of ERVmap; see [Tokuyama et al. \(2018\).](https://doi.org/10.1073/pnas.1814589115) The default, suboptimalAlignmentTag="auto", first extracts the name of the read mapper software from one or more BAM files. If BAM files were generated by BWA, the suboptimal alignment scores are obtained from a tag called XS. For other read mappers, the suboptimal alignment score is considered to be missing since, except from BWA, no other aligner provides a tag with suboptimal alignment scores. In this case, the available secondary alignments are used to implement an analogous approach to that of the third ERVmap filter. When suboptimalAlignmentTag="none", it also performs the latter approach even when the tag XS is available. When this parameter is different from "auto" and "none", a tag with the given name is used to extract the suboptimal alignment score.

<span id="page-12-0"></span>suboptimalAlignmentCutoff

(Default 5) Numeric value storing the cutoff above which the difference between the alignment score and the suboptimal alignment score is considered sufficiently large to retain the alignment. When this value is set to NA, the filtering step based on suboptimal alignment scores is skipped.

geneCountMode (Default "all") Character string indicating if the ERVmap read filters applied to quantify TEs expression should also be applied when quantifying gene expression ("ervmap") or not ("all"), in which case all primary alignments mapping to genes are counted. verbose (Default TRUE) Logical value indicating whether to report progress.

object A [ERVmapParam](#page-10-2) object.

#### Details

This is the constructor function for objects of the class ERVmapParam-class. This type of object is the input to the function [qtex\(](#page-17-1)) for quantifying expression of transposable elements using the ERVmap method [Tokuyama et al. \(2018\).](https://doi.org/10.1073/pnas.1814589115) The ERVmap algorithm processes reads following conservative filtering criteria to provide reliable raw count data for each TE.

#### Value

A [ERVmapParam](#page-10-2) object.

#### Slots

readMapper The name of the software used to align reads, obtained from the BAM file header.

- singleEnd (Default FALSE) Logical value indicating if reads are single (TRUE) or paired-end (FALSE).
- strandMode (Default 1) Numeric vector which can take values 0, 1 or 2. The strand mode is a per-object switch on [GAlignmentPairs](#page-0-0) objects that controls the behavior of the strand getter. See [GAlignmentPairs](#page-0-0) class for further detail. If singleEnd = TRUE, then strandMode #' is ignored.
- ignoreStrand (Default TRUE) A logical which defines if the strand should be taken into consideration when computing the overlap between reads and TEs in the annotations. When ignore\_strand = FALSE, only those reads which overlap the TE and are on the same strand are counted. On the contrary, when ignore\_strand = TRUE, any read overlapping an element in teFeatures is counted regardless of the strand.
- fragments (Default not singleEnd) A logical; applied to paired-end data only. When fragments=TRUE, the read-counting method in the original ERVmap algorithm is applied: each mate of a pairedend read is counted (including ambiguous and not properly paired reads). When fragments=FALSE, if the two mates of a paired-end read map to the same element, they are counted as a single hit and singletons, reads with unmapped pairs and other ambiguous or not properly paired fragments are not counted (see "Pairing criteria" in [readGAlignments\(](#page-0-0))).
- maxMismatchRate (Default 0.02) Numeric value storing the maximum mismatch rate employed by the ERVmap algorithm to discard aligned reads whose rate of sum of hard and soft clipping, or of the edit distance over the genome reference, to the length of the read is above this threshold.
- suboptimalAlignmentTag (Default "auto") Character string storing the tag name in the BAM files that stores the suboptimal alignment score used in the third filter of ERVmap; see Tokuyama et al. (2018). The default, suboptimalAlignmentTag="auto", assumes that either the BAM files were generated by BWA and include a tag called XS that stores the suboptimal alignment score or, if the XS tag is not available, then it uses the available secondary alignments to implement an analogous approach to that of the third ERVmap filter. When suboptimalAlignmentTag="none", it also performs the latter approach even when the tag XS is available. When this parameter is different from "auto" and "none", a tag with the given name is used to extract the suboptimal alignment score. The absence of that tag will prompt an error.
- suboptimalAlignmentCutoff (Default 5) Numeric value storing the cutoff above which the difference between the alignment score and the suboptimal alignment score is considered sufficiently large to retain the alignment. When this value is set to NA, then the filtering step based on suboptimal alignment scores is skipped.
- geneCountMode (Default "all") Character string indicating if the ERVmap read filters applied to quantify TEs expression should also be applied when quantifying gene expression ("ervmap") or not ("all"), in which case all primary alignments mapping to genes are counted.

# References

Tokuyama M et al. ERVmap analysis reveals genome-wide transcription of human endogenous retroviruses. PNAS. 2018;115(50):12565-12572. DOI: <https://doi.org/10.1073/pnas.1814589115>

Tokuyama M et al. ERVmap analysis reveals genome-wide transcription of human endogenous retroviruses. PNAS. 2018;115(50):12565-12572. DOI: <https://doi.org/10.1073/pnas.1814589115>

#### Examples

```
bamfiles <- list.files(system.file("extdata", package="atena"),
                       pattern="*.bam", full.names=TRUE)
## Not run:
rmskat <- annotaTEs(genome="dm6", parsefun=rmskatenaparser,
                    strict=FALSE, insert=500)
rmskLTR <- getLTRs(rmskat, relLength=0.8,
                   fullLength=TRUE,
                   partial=TRUE,
                   otherLTR=TRUE)
## End(Not run)
## DO NOT TYPE THIS INSTRUCTION, WHICH JUST LOADS A PRE-COMPUTED ANNOTATION
## YOU SHOULD USE THE INSTRUCTIONS ABOVE TO FETCH ANNOTATIONS
rmskLTR <- readRDS(system.file("extdata", "rmskatLTRrlen80flenpartoth.rds",
                               package="atena"))
## build a parameter object for ERVmap
empar <- ERVmapParam(bamfiles,
                     teFeatures=rmskLTR,
```
singleEnd=TRUE, ignoreStrand=TRUE, suboptimalAlignmentCutoff=NA)

<span id="page-14-0"></span>empar

OneCodeToFindThemAll *OneCodeToFindThemAll parser of RepeatMasker annotations*

# Description

OneCodeToFindThemAll parser of RepeatMasker annotations

# Usage

```
OneCodeToFindThemAll(
  gr,
 dictionary = NULL,
 fuzzy = FALSE,
 strict = FALSE,
  insert = -1,
 BPPARAM = SerialParam(progressbar = TRUE)
)
```
# Arguments

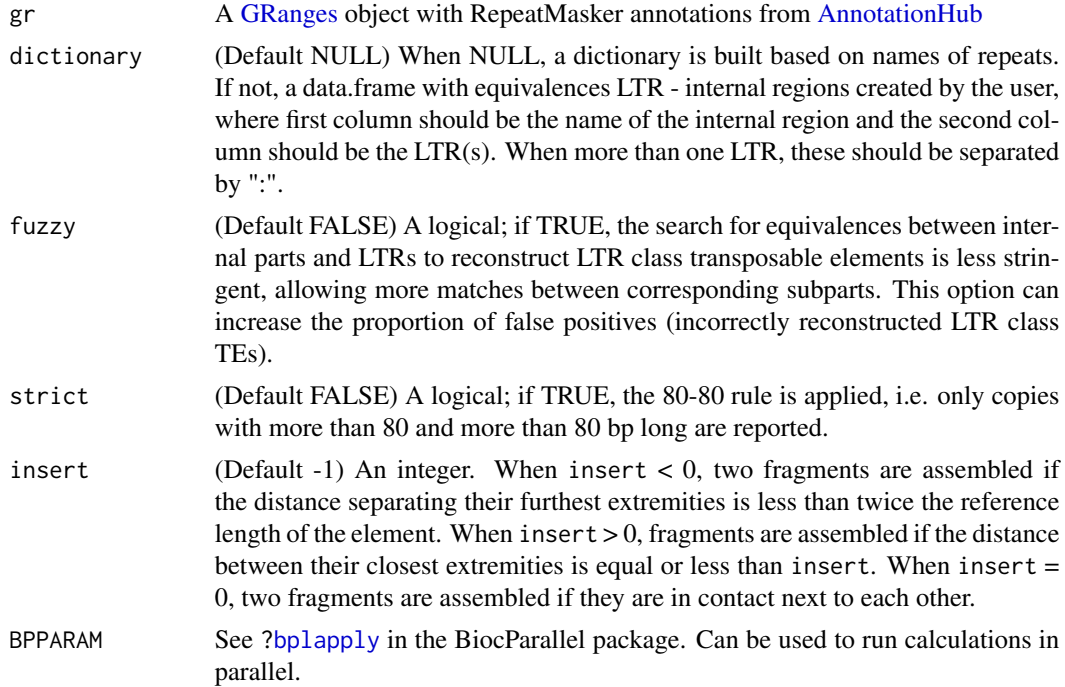

# Details

Implementation of One code to find them all [\(Bailly-Bechet et al. 2014\).](https://doi.org/10.1186/1759-8753-5-13) Parses RepeatMasker annotations from UCSC by assembling together fragments from the same transposable elemenet (TE) that are close enough (determined by the insert parameter). For TEs from the LTR class, the parser tries to reconstruct full-length, when possible, or partial TEs following the LTR - internal region - LTR structure. Equivalences between internal regions and flanking LTRs can be set by the user with the dictionary parameter or can be obtained by the parser. In this last case, the fuzzy parameter determines the level of stringency when searching for LTR - internal region equivalences.

# Value

A [GRangesList](#page-0-0) object.

### References

Bailly-Bechet et al. "One code to find them all": a perl tool to conveniently parse RepeatMasker output files. Mobile DNA. 2014;5(1):1-15. DOI: <https://doi.org/10.1186/1759-8753-5-13>

### Examples

```
## Not run:
rmskoc <- annotaTEs(genome="dm6", parsefun=OneCodeToFindThemAll,
                    fuzzy=FALSE, strict=FALSE)
```
## End(Not run)

ovUnion *Pre-defined overlapping mode functions*

#### Description

The following functions control the way in which overlaps between aligned reads and annotated features are resolved when an aligned read overlaps more than one feature on the same locus:

#### Usage

```
ovUnion(reads, features, ignoreStrand, inter.feature = TRUE)
```
ovIntersectionStrict(reads, features, ignoreStrand, inter.feature = TRUE)

# Arguments

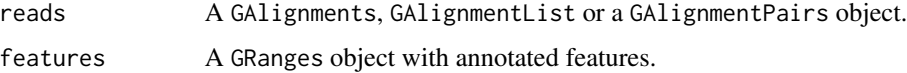

<span id="page-15-0"></span>

#### <span id="page-16-0"></span>ovUnion 17

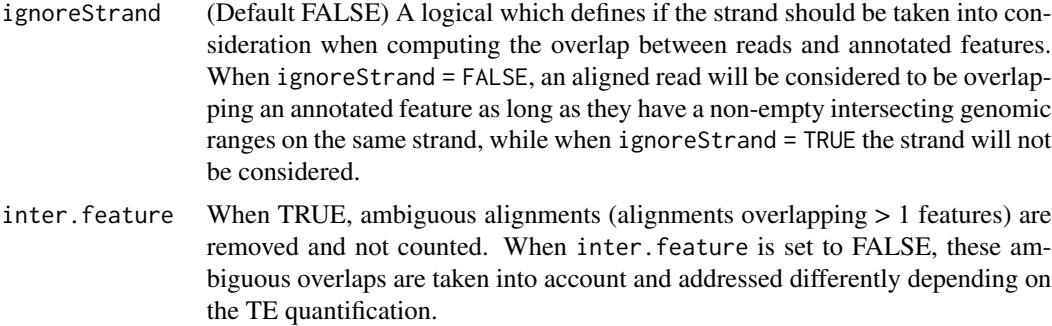

#### Details

- ovUnion(): (default)
- ovIntersectionStrict():
- User supplied: a function taking the same parameters as the previous three functions and returning a [Hits](#page-0-0) object.

They take the following parameters:

These functions are given to the mode parameter of the  $qtext{tex}$ ) function and are similar to the functions [Union\(](#page-0-0)) and [IntersectionStrict\(](#page-0-0)) from the GenomicAlignments package, with the difference that instead of returning counts of reads overlapping annotated features, they return the actual overlaps, because the counting is deferred to other algorithms that follow some specific strategy when a read maps to more than one feature. For this same reason, these functions lack the inter.feature argument found in the corresponding functions from the GenomicAlignments package.

#### Value

A Hits object; see the [Hits-class](#page-0-0) manual page.

#### Examples

```
bamfiles <- list.files(system.file("extdata", package="atena"),
                       pattern="*.bam", full.names=TRUE)
## Not run:
## use the following two instructions to fetch annotations, they are here
## commented out to enable running this example quickly when building and
## checking the package
rmskat <- annotaTEs(genome="dm6", parsefun=rmskatenaparser,
                    strict=FALSE, insert=500)
rmskLTR <- getLTRs(rmskat, relLength=0.8, fullLength=TRUE, partial=TRUE,
                  otherLTR=TRUE)
## End(Not run)
## DO NOT TYPE THIS INSTRUCTION, WHICH JUST LOADS A PRE-COMPUTED ANNOTATION
```

```
## YOU SHOULD USE THE INSTRUCTIONS ABOVE TO FETCH ANNOTATIONS
rmskLTR <- readRDS(system.file("extdata", "rmskatLTRrlen80flenpartoth.rds",
                              package="atena"))
```

```
## build a parameter object for Telescope
tspar <- TelescopeParam(bfl=bamfiles,
                        teFeatures=rmskLTR,
                        singleEnd=TRUE,
                        ignoreStrand=TRUE)
## quantify expression using the 'ovIntersectionStrict()' mode function
```
tsquant <- qtex(tspar, mode=ovIntersectionStrict)

qtex,ERVmapParam-method

*Quantify transposable element expression*

#### <span id="page-17-1"></span>Description

The qtex() method quantifies transposable element expression.

# Usage

```
## S4 method for signature 'ERVmapParam'
qtex(
 x,
 phenodata = NULL,
 mode = ovUnion,
 yieldSize = 1000000L,
  verbose = 1,
 BPPARAM = SerialParam(progressbar = ifelse(verbose == 1, TRUE, FALSE))
\lambda## S4 method for signature 'TEtranscriptsParam'
qtex(
 x,
 phenodata = NULL,
 mode = ovUnion,
 yieldSize = 1000000L,
 BPPARAM = SerialParam(progressbar = TRUE)
)
## S4 method for signature 'TelescopeParam'
qtex(
  x,
 phenodata = NULL,
 mode = ovUnion,
 yieldSize = 1000000L,
  auxiliaryFeatures = FALSE,
 BPPARAM = SerialParam(progressbar = TRUE)
```

```
## S4 method for signature 'atenaParam'
qtex(
 x,
 phenodata = NULL,
 mode = ovUnion,
 yieldSize = 1000000L,
 auxiliaryFeatures = FALSE,
 BPPARAM = SerialParam(progressbar = TRUE)
\mathcal{L}
```
# Arguments

<span id="page-18-0"></span> $\mathcal{L}$ 

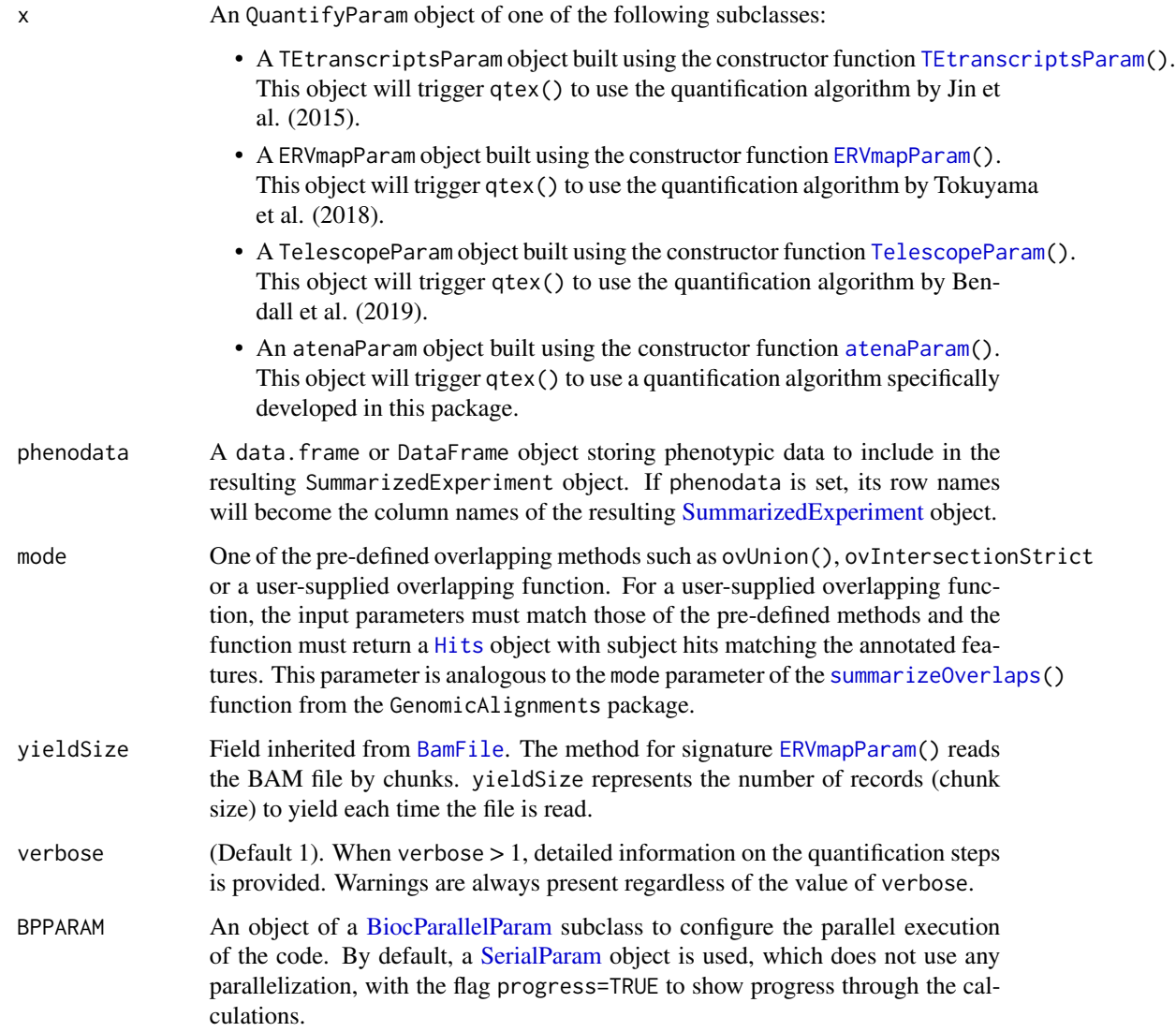

#### <span id="page-19-0"></span>auxiliaryFeatures

(Default FALSE). It only applies when 'x' is a ['TelescopeParam'] or an ['atena-Param'] object. When TRUE, auxiliary features created during expression quantification are also returned in the ['SummarizedExperiment'] object.

#### Details

Giving some AtenaParam object sub-class as input, the qtex() method quantifies the expression of transposable elements (TEs). The particular algorithm to perform the quantification will be selected depending on the specific sub-class of input AtenaParam object, see argument x above.

#### Value

A [SummarizedExperiment](#page-0-0) object.

#### References

Jin Y et al. TEtranscripts: a package for including transposable elements in differential expression analysis of RNA-seq datasets. Bioinformatics. 2015;31(22):3593-3599. DOI: [https://doi.org/](https://doi.org/10.1093/bioinformatics/btv422) [10.1093/bioinformatics/btv422](https://doi.org/10.1093/bioinformatics/btv422)

Tokuyama M et al. ERVmap analysis reveals genome-wide transcription of human endogenous retroviruses. PNAS, 115(50):12565-12572, 2018. <https://doi.org/10.1073/pnas.1814589115>

Bendall ML et al. Telescope: characterization of the retrotranscriptome by accurate estimation of transposable element expression. PLOS Computational Biology, 15:e1006453, 2019. [https:](https://doi.org/10.1371/journal.pcbi.1006453) [//doi.org/10.1371/journal.pcbi.1006453](https://doi.org/10.1371/journal.pcbi.1006453)

# See Also

[TEtranscriptsParam](#page-28-1) [ERVmapParam](#page-10-1) [TelescopeParam](#page-24-1)

#### Examples

```
bamfiles <- list.files(system.file("extdata", package="atena"),
                       pattern="*.bam", full.names=TRUE)
## Not run:
## use the following two instructions to fetch annotations, they are here
## commented out to enable running this example quickly when building and
## checking the package
rmskat <- annotaTEs(genome="dm6", parsefun=rmskatenaparser,
                    strict=FALSE, insert=500)
rmskLTR <- getLTRs(rmskat, relLength=0.8,
                   fullLength=TRUE,
                   partial=TRUE,
                   otherLTR=TRUE)
```
## End(Not run)

```
## DO NOT TYPE THIS INSTRUCTION, WHICH JUST LOADS A PRE-COMPUTED ANNOTATION
## YOU SHOULD USE THE INSTRUCTIONS ABOVE TO FETCH ANNOTATIONS
rmskLTR <- readRDS(system.file("extdata", "rmskatLTRrlen80flenpartoth.rds",
                              package="atena"))
```

```
## build a parameter object for Telescope
tspar <- TelescopeParam(bfl=bamfiles,
                        teFeatures=rmskLTR,
                        singleEnd=TRUE,
                        ignoreStrand=TRUE)
## quantify expression
qts <- qtex(tspar)
```
<span id="page-20-1"></span>QuantifyParam-class *QuantifyParam parameter class*

#### Description

This is a virtual class from which other classes are derived for storing parameters provided to quantification methods of transposable elements from RNA-seq data.

#### Usage

## S4 method for signature 'QuantifyParam' path(object)

## S4 method for signature 'QuantifyParam' features(x)

#### **Arguments**

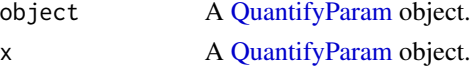

### Value

path(): Filesystem paths to the BAM files in the input parameter object.

features(): The GenomicRanges or GenomicRangesList object with the features in the input parameter object.

#### **Slots**

bfl A [BamFileList](#page-0-0) object.

features A [GRanges](#page-0-0) object.

- aggregateby Character vector with column names in the annotation to be used to aggregate quantifications.
- ovMode Character vector indicating the overlapping mode. Available options are: "ovUnion" (default) and "ovIntersectionStrict", which implement the corresponding methods from HTSeq ([https://htseq.readthedocs.io/en/release\\_0.11.1/count.html](https://htseq.readthedocs.io/en/release_0.11.1/count.html)). In the TEtranscripts, ERVmap and Telescope methods ambiguous alignments (alignments overlapping > 1 feature) are addressed differently depending on the method. In the atena method, those overlaps are not counted.

#### <span id="page-21-0"></span>See Also

[ERVmapParam-class](#page-10-2) [TelescopeParam-class](#page-24-2) [TEtranscriptsParam-class](#page-28-2) [atenaParam-class](#page-6-1)

#### Examples

```
bamfiles <- list.files(system.file("extdata", package="atena"),
                       pattern="*.bam", full.names=TRUE)
## Not run:
## use the following two instructions to fetch annotations, they are here
## commented out to enable running this example quickly when building and
## checking the package
rmskat <- annotaTEs(genome="dm6", parsefun=rmskatenaparser,
                    strict=FALSE, insert=500)
rmskLTR <- getLTRs(rmskat, relLength=0.8,
                   fullLength=TRUE,
                   partial=TRUE)
## End(Not run)
## DO NOT TYPE THIS INSTRUCTION, WHICH JUST LOADS A PRE-COMPUTED ANNOTATION
```

```
## YOU SHOULD USE THE INSTRUCTIONS ABOVE TO FETCH ANNOTATIONS
rmskLTR <- readRDS(system.file("extdata", "rmskatLTRrlen80flenpartoth.rds",
                               package="atena"))
```

```
## build a parameter object for TEtranscripts
ttpar <- TEtranscriptsParam(bamfiles,
                            teFeatures=rmskLTR,
                            singleEnd=TRUE,
                            ignoreStrand=TRUE)
## just check that the parameter object belongs to the expected classes
is(ttpar, "QuantifyParam")
is(ttpar, "TEtranscriptsParam")
```
rmskatenaparser *atena annotation parser of RepeatMasker annotations*

#### Description

atena annotation parser of RepeatMasker annotations

#### Usage

```
rmskatenaparser(gr, strict = FALSE, insert = 1000)
```
#### Arguments

gr A [GRanges](#page-0-0) object with RepeatMasker annotations from [AnnotationHub](#page-0-0)

<span id="page-22-0"></span>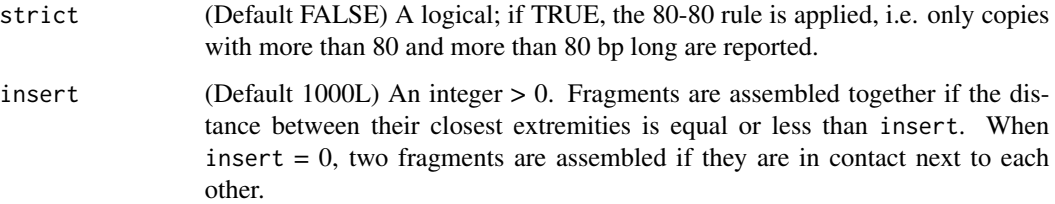

#### Details

atena annotation parser of RepeatMasker annotations. Parses RepeatMasker annotations from UCSC by assembling together fragments from the same transposable element (TE) that are close enough (determined by the insert parameter). For TEs from the LTR class, the parser tries to reconstruct full-length, when possible, or partial TEs following the LTR - internal region - LTR structure. Equivalences between LTR and internal regions are found by, first, identifying LTR regions (those with the "LTR" substring in their name) and internal regions (those with a suffix such as "-int", "-I", etc.). Then, LTR are assigned to internal regions for which the comparison of the two names are has a higher number of equal consecutive characters.

#### Value

A [GRangesList](#page-0-0) object.

#### Examples

```
rmskat <- annotaTEs(genome="dm6", parsefun=rmskatenaparser,
                    strict=FALSE)
rmskat
```
rmskbasicparser *Parser of RepeatMasker annotations*

#### Description

Parser of RepeatMasker annotations

#### Usage

```
rmskbasicparser(gr)
```
#### **Arguments**

gr A [GRanges](#page-0-0) object with RepeatMasker annotations from [AnnotationHub](#page-0-0)

# Details

Parses annotations by removing low complexity regions, simple repeats, satellites, rRNA, scRNA, snRNA, srpRNA and tRNA. Also removes TEs with a strand different than "+" or "-". Modifies "repFamily" and "repClass" columns when a "?" is present or when they are defined as "Unknown" or "Other". Finally, assigns a unique id to each TE instance by adding the suffix "\_dup" plus a number at the end of the "repName".

# Value

A [GRanges](#page-0-0) object.

#### Examples

```
rmskba <- annotaTEs(genome="dm6", parsefun=rmskbasicparser)
rmskba
```
rmskidentity *Identity function for parsefun*

#### Description

Identity function for parsefun

#### Usage

```
rmskidentity(gr)
```
# Arguments

gr A [GRanges](#page-0-0) object.

#### Details

Identity function: returns the [GRanges](#page-0-0) object without any modification.

# Value

A [GRanges](#page-0-0) object.

#### Examples

```
rmskid <- annotaTEs(genome="dm6", parsefun=rmskidentity)
rmskid
```
<span id="page-23-0"></span>

<span id="page-24-2"></span><span id="page-24-0"></span>TelescopeParam-class *Telescope parameter class*

#### <span id="page-24-1"></span>Description

This is a class for storing parameters provided to the Telescope algorithm. Build an object of the class TelescopeParam.

# Usage

```
TelescopeParam(
  bfl,
  teFeatures,
  aggregateby = character(0),ovMode = "ovUnion",
  geneFeatures = NULL,
  singleEnd = TRUE,
  strandMode = 1L,
  ignoreStrand = FALSE,
  fragments = FALSE,
  minOverlFract = 0.2,
  pi_prior = 0L,
  theta_prior = OL,
  em_epsilon = 1e-07,
  maxIter = 100L,
  reassign_mode = "exclude",
  conf\_prob = 0.9,
  verbose = TRUE
)
```

```
## S4 method for signature 'TelescopeParam'
show(object)
```
# Arguments

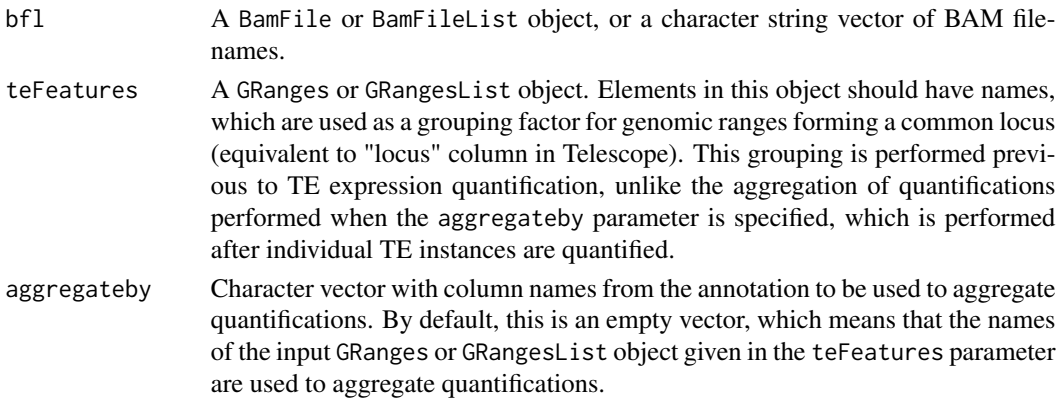

<span id="page-25-0"></span>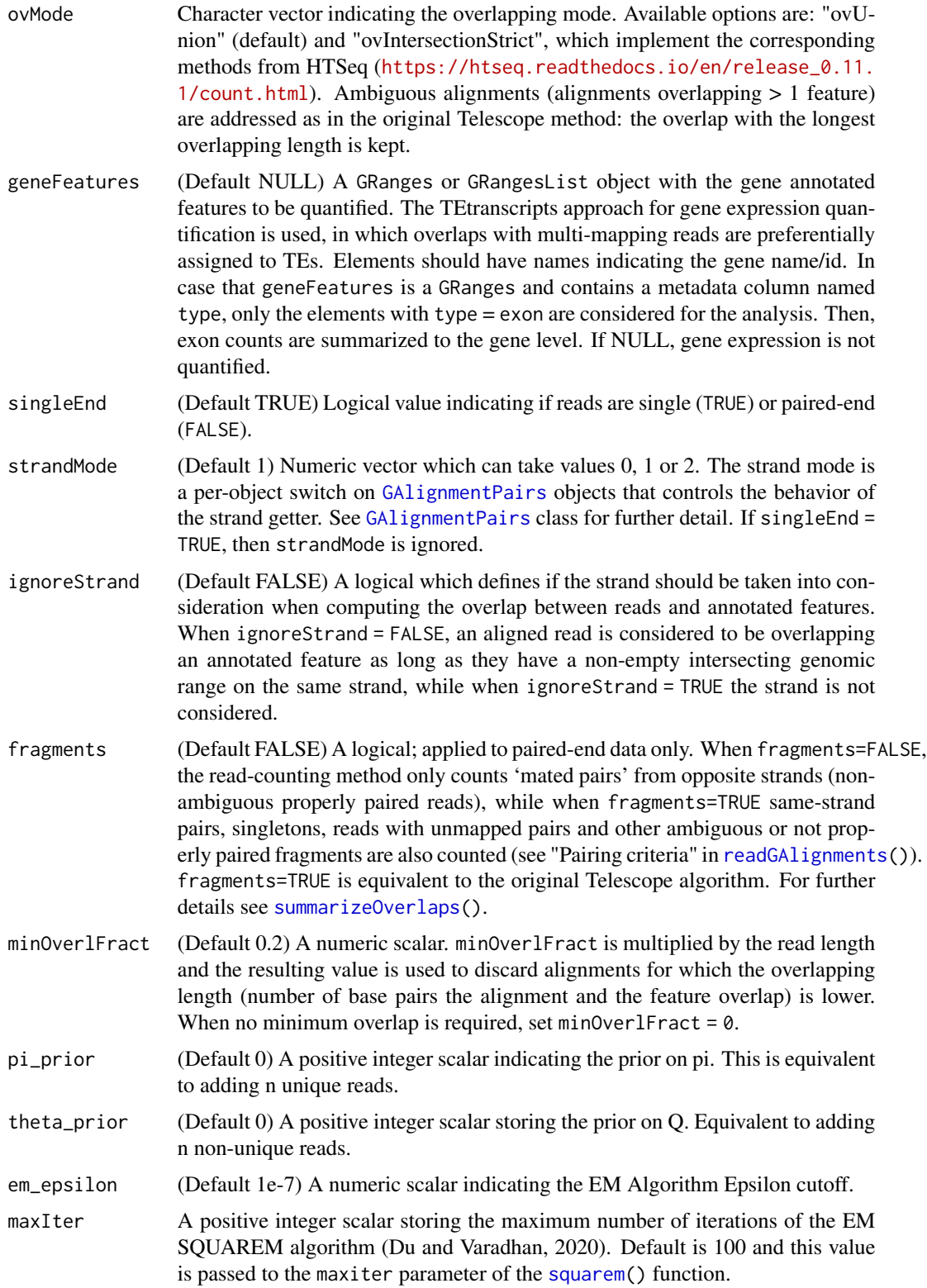

<span id="page-26-0"></span>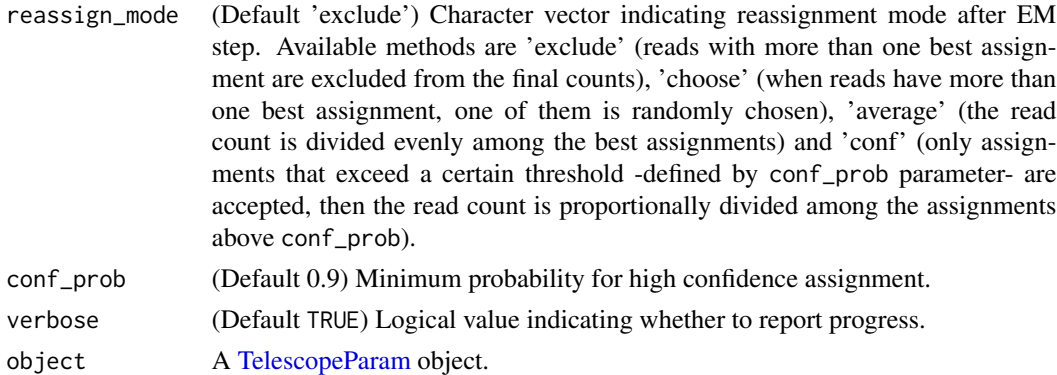

#### Details

This is the constructor function for objects of the class TelescopeParam-class. This type of object is the input to the function  $q$ tex() for quantifying expression of transposable elements, which will call the Telescope algorithm [Bendall et al. \(2019\)](https://doi.org/10.1371/journal.pcbi.1006453) with this type of object.

#### Value

A [TelescopeParam](#page-24-2) object.

#### Slots

singleEnd (Default TRUE) Logical value indicating if reads are single (TRUE) or paired-end (FALSE).

- strandMode (Default 1) Numeric vector which can take values 0, 1 or 2. The strand mode is a perobject switch on [GAlignmentPairs](#page-0-0) objects that controls the behavior of the strand getter. See [GAlignmentPairs](#page-0-0) class for further detail. If singleEnd = TRUE, then strandMode is ignored.
- ignoreStrand (Default FALSE) A logical which defines if the strand should be taken into consideration when computing the overlap between reads and annotated features. When ignoreStrand = FALSE, an aligned read is considered to be overlapping an annotated feature as long as they have a non-empty intersecting genomic range on the same strand, while when ignoreStrand = TRUE the strand is not considered.
- fragments (Default FALSE) A logical; applied to paired-end data only. When fragments=FALSE, the read-counting method only counts 'mated pairs' from opposite strands (non-ambiguous properly paired reads), while when fragments=TRUE same-strand pairs, singletons, reads with unmapped pairs and other ambiguous or not properly paired fragments are also counted (see "Pairing criteria" in [readGAlignments\(](#page-0-0))). fragments=TRUE is equivalent to the original Telescope algorithm. For further details see [summarizeOverlaps\(](#page-0-0)).
- minOverlFract (Default 0.2) A numeric scalar. minOverlFract is multiplied by the read length and the resulting value is used to discard alignments for which the overlapping length (number of base pairs the alignment and the feature overlap) is lower. When no minimum overlap is required, set  $minOverIFract = 0$ .
- pi\_prior (Default 0) A positive integer scalar indicating the prior on pi. This is equivalent to adding n unique reads.
- theta\_prior (Default 0) A positive integer scalar storing the prior on Q. Equivalent to adding n non-unique reads.

<span id="page-27-0"></span>em\_epsilon (Default 1e-7) A numeric scalar indicating the EM Algorithm Epsilon cutoff.

- maxIter A positive integer scalar storing the maximum number of iterations of the EM SQUAREM algorithm (Du and Varadhan, 2020). Default is 100 and this value is passed to the maxiter parameter of the [squarem\(](#page-0-0)) function.
- reassign\_mode (Default 'exclude') Character vector indicating reassignment mode after EM step. Available methods are 'exclude' (reads with more than one best assignment are excluded from the final counts), 'choose' (when reads have more than one best assignment, one of them is randomly chosen), 'average' (the read count is divided evenly among the best assignments) and 'conf' (only assignments that exceed a certain threshold -defined by conf\_prob parameter- are accepted, then the read count is proportionally divided among the assignments above conf\_prob).

conf\_prob (Default 0.9) Minimum probability for high confidence assignment.

#### References

Bendall et al. Telescope: characterization of the retrotranscriptome by accurate estimation of transposable element expression. PLOS Comp. Biol. 2019;15(9):e1006453. DOI: [https://doi.org/](https://doi.org/10.1371/journal.pcbi.1006453) [10.1371/journal.pcbi.1006453](https://doi.org/10.1371/journal.pcbi.1006453)

Bendall et al. Telescope: characterization of the retrotranscriptome by accurate estimation of transposable element expression. PLOS Comp. Biol. 2019;15(9):e1006453. DOI: [https://doi.org/](https://doi.org/10.1371/journal.pcbi.1006453) [10.1371/journal.pcbi.1006453](https://doi.org/10.1371/journal.pcbi.1006453)

#### Examples

```
bamfiles <- list.files(system.file("extdata", package="atena"),
                       pattern="*.bam", full.names=TRUE)
## Not run:
## use the following two instructions to fetch annotations, they are here
## commented out to enable running this example quickly when building and
## checking the package
rmskat <- annotaTEs(genome="dm6", parsefun=rmskatenaparser,
                    strict=FALSE, insert=500)
rmskLTR <- getLTRs(rmskat, relLength=0.8,
                   fullLength=TRUE,
                   partial=TRUE,
                   otherLTR=TRUE)
## End(Not run)
## DO NOT TYPE THIS INSTRUCTION, WHICH JUST LOADS A PRE-COMPUTED ANNOTATION
## YOU SHOULD USE THE INSTRUCTIONS ABOVE TO FETCH ANNOTATIONS
rmskLTR <- readRDS(system.file("extdata", "rmskatLTRrlen80flenpartoth.rds",
                               package="atena"))
## build a parameter object for Telescope
tspar <- TelescopeParam(bfl=bamfiles,
                        teFeatures=rmskLTR,
                        singleEnd=TRUE,
                        ignoreStrand=TRUE)
```
<span id="page-28-2"></span><span id="page-28-0"></span>TEtranscriptsParam-class

*TEtranscripts parameter class*

# <span id="page-28-1"></span>Description

This is a class for storing parameters provided to the TEtranscripts algorithm. It is a subclass of the 'QuantifyParam-class'.

Build an object of the class TEtranscriptsParam

# Usage

```
TEtranscriptsParam(
 bfl,
  teFeatures,
  aggregateby = character(0),ovMode = "ovUnion",
  geneFeatures = NULL,
  singleEnd = TRUE,
  ignoreStrand = FALSE,
  strandMode = 1L,
  fragments = TRUE,
  tolerance = 1e-04,maxIter = 100L,verbose = TRUE
)
```

```
## S4 method for signature 'TEtranscriptsParam'
show(object)
```
# Arguments

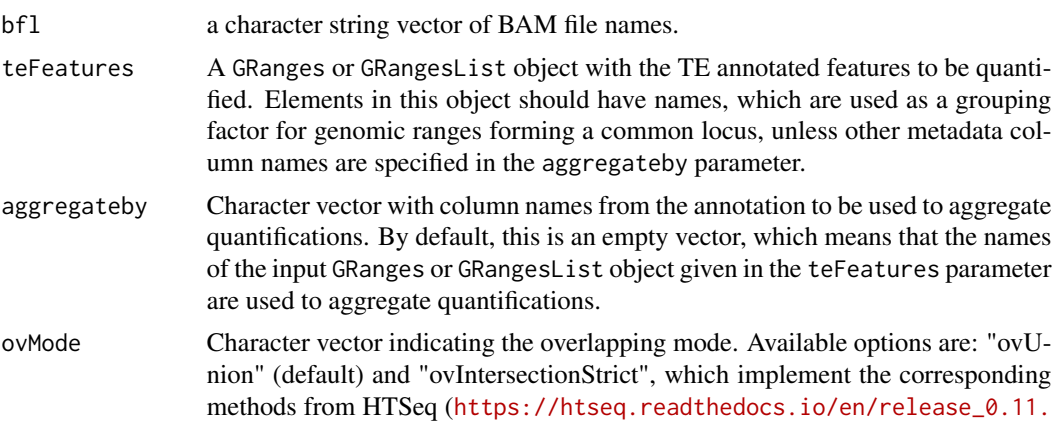

[1/count.html](https://htseq.readthedocs.io/en/release_0.11.1/count.html)). Ambiguous alignments (alignments overlapping > 1 feature) are addressed as in the original TEtranscripts method.

<span id="page-29-0"></span>geneFeatures (Default NULL) A GRanges or GRangesList object with the gene annotated features to be quantified. Following the TEtranscripts algorithm, overlaps with unique reads are first tallied with respect to these gene features. Elements should have names indicating the gene name/id. In case that geneFeatures is a GRanges and contains a metadata column named type, only the elements with type = exon are considered for the analysis. Then, exon counts are summarized to the gene level. If NULL, gene expression is not quantified.

- singleEnd (Default TRUE) Logical value indicating if reads are single (TRUE) or paired-end (FALSE).
- ignoreStrand (Default FALSE) Logical value that defines if the strand should be taken into consideration when computing the overlap between reads and annotated features. When ignoreStrand = FALSE, an aligned read is considered to be overlapping an annotated feature as long as they have a non-empty intersecting genomic range on the same strand, while when ignoreStrand = TRUE the strand is not considered.
- strandMode (Default 1) Numeric vector which can take values 0, 1 or 2. The strand mode is a per-object switch on [GAlignmentPairs](#page-0-0) objects that controls the behavior of the strand getter. See [GAlignmentPairs](#page-0-0) class for further detail. If singleEnd = TRUE, then strandMode is ignored.
- fragments (Default TRUE) Logical value applied to paired-end data only. In both cases (fragments=FALSE and fragments=TRUE), the read-counting method discards not properly paired reads. Moreover, when fragments=FALSE, only non-ambiguous properly paired reads are counted. When fragments=TRUE, ambiguous reads are also counted (see "Pairing criteria" in [readGAlignments\(](#page-0-0))). fragments=TRUE is equivalent to the behavior of the TEtranscripts algorithm. For further details see [summarizeOverlaps\(](#page-0-0)).
- tolerance A positive numeric scalar storing the minimum tolerance above which the SQUAREM algorithm (Du and Varadhan, 2020) keeps iterating. Default is 1e-4 and this value is passed to the tol parameter of the [squarem\(](#page-0-0)) function. maxIter A positive integer scalar storing the maximum number of iterations of the SQUAREM algorithm (Du and Varadhan, 2020). Default is 100 and this value is passed to the maxiter parameter of the [squarem\(](#page-0-0)) function. verbose (Default TRUE) Logical value indicating whether to report progress. object A [TEtranscriptsParam](#page-28-2) object.

#### Details

This is the constructor function for objects of the class TEtranscriptsParam-class. This type of object is the input to the function [qtex\(](#page-17-1)) for quantifying expression of transposable elements using the TEtranscripts method [Jin et al. \(2015\).](https://doi.org/10.1093/bioinformatics/btv422) The TEtranscripts algorithm quantifies TE expression by using an EM algorithm to optimally distribute ambiguously mapped reads.

#### Value

A [TEtranscriptsParam](#page-28-2) object.

#### <span id="page-30-0"></span>**Slots**

- singleEnd (Default FALSE) Logical value indicating if reads are single (TRUE) or paired-end (FALSE).
- ignoreStrand (Default FALSE) A logical which defines if the strand should be taken into consideration when computing the overlap between reads and annotated features. When ignoreStrand = FALSE, an aligned read will be considered to be overlapping an annotated feature as long as they have a non-empty intersecting genomic ranges on the same strand, while when ignoreStrand = TRUE the strand will not be considered.
- strandMode (Default 1) Numeric vector which can take values 0, 1 or 2. The strand mode is a perobject switch on [GAlignmentPairs](#page-0-0) objects that controls the behavior of the strand getter. See [GAlignmentPairs](#page-0-0) class for further detail. If singleEnd = TRUE, then use either strandMode = NULL or do not specify the strandMode parameter.
- fragments (Default TRUE) A logical; applied to paired-end data only. In both cases (fragments=FALSE and fragments=TRUE), the read-counting method discards not properly paired reads. Moreover, when fragments=FALSE, only non-ambiguous properly paired reads are counted. When fragments=TRUE, ambiguous reads are also counted (see "Pairing criteria" in [readGAlignments\(](#page-0-0))). fragments=TRUE is equivalent to the behavior of the TEtranscripts algorithm. For further details see [summarizeOverlaps\(](#page-0-0)).
- tolerance A positive numeric scalar storing the minimum tolerance above which the SQUAREM algorithm (Du and Varadhan, 2020) keeps iterating. Default is 1e-4 and this value is passed to the tol parameter of the [squarem\(](#page-0-0)) function.
- maxIter A positive integer scalar storing the maximum number of iterations of the SQUAREM algorithm (Du and Varadhan, 2020). Default is 100 and this value is passed to the maxiter parameter of the [squarem\(](#page-0-0)) function.

#### References

Jin Y et al. TEtranscripts: a package for including transposable elements in differential expression analysis of RNA-seq datasets. Bioinformatics. 2015;31(22):3593-3599. DOI: [https://doi.org/](https://doi.org/10.1093/bioinformatics/btv422) [10.1093/bioinformatics/btv422](https://doi.org/10.1093/bioinformatics/btv422)

Jin Y et al. TEtranscripts: a package for including transposable elements in differential expression analysis of RNA-seq datasets. Bioinformatics. 2015;31(22):3593-3599. DOI: [https://doi.org/](https://doi.org/10.1093/bioinformatics/btv422) [10.1093/bioinformatics/btv422](https://doi.org/10.1093/bioinformatics/btv422)

#### Examples

```
bamfiles <- list.files(system.file("extdata", package="atena"),
                       pattern="*.bam", full.names=TRUE)
## Not run:
## use the following two instructions to fetch annotations, they are here
## commented out to enable running this example quickly when building and
## checking the package
rmskat <- annotaTEs(genome="dm6", parsefun=rmskatenaparser,
                    strict=FALSE, insert=500)
rmskLTR <- getLTRs(rmskat, relLength=0.8,
                   fullLength=TRUE,
                   partial=TRUE,
                   otherLTR=TRUE)
```
## End(Not run)

```
## DO NOT TYPE THIS INSTRUCTION, WHICH JUST LOADS A PRE-COMPUTED ANNOTATION
## YOU SHOULD USE THE INSTRUCTIONS ABOVE TO FETCH ANNOTATIONS
rmskLTR <- readRDS(system.file("extdata", "rmskatLTRrlen80flenpartoth.rds",
                              package="atena"))
```
aggregateby="repName")

```
library(TxDb.Dmelanogaster.UCSC.dm6.ensGene)
txdb <- TxDb.Dmelanogaster.UCSC.dm6.ensGene
txdb_genes <- genes(txdb)
```

```
## build a parameter object for TEtranscripts
ttpar <- TEtranscriptsParam(bamfiles,
                            teFeatures=rmskLTR,
                            geneFeatures=txdb_genes,
                            singleEnd=TRUE,
                            ignoreStrand=TRUE,
```
ttpar

# <span id="page-32-0"></span>**Index**

∗ package atena-package, [2](#page-1-0)

annotaTEs, [4](#page-3-0) annotateTEsGetters, [5](#page-4-0) AnnotationHub, *[4,](#page-3-0) [5](#page-4-0)*, *[15](#page-14-0)*, *[22,](#page-21-0) [23](#page-22-0)* atena *(*atena-package*)*, [2](#page-1-0) atena-package, [2](#page-1-0) atenaParam, *[9](#page-8-0)*, *[19](#page-18-0)* atenaParam *(*atenaParam-class*)*, [7](#page-6-0) atenaParam-class, [7](#page-6-0)

BamFile, *[19](#page-18-0)* BamFileList, *[21](#page-20-0)* BiocParallelParam, *[19](#page-18-0)* bplapply, *[15](#page-14-0)*

ERVmapParam, *[3](#page-2-0)*, *[13](#page-12-0)*, *[19,](#page-18-0) [20](#page-19-0)* ERVmapParam *(*ERVmapParam-class*)*, [11](#page-10-0) ERVmapParam-class, [11](#page-10-0)

features,QuantifyParam-method *(*QuantifyParam-class*)*, [21](#page-20-0)

GAlignmentPairs, *[8,](#page-7-0) [9](#page-8-0)*, *[12,](#page-11-0) [13](#page-12-0)*, *[26,](#page-25-0) [27](#page-26-0)*, *[30,](#page-29-0) [31](#page-30-0)* getDNAtransposons *(*annotateTEsGetters*)*, [5](#page-4-0) getLINEs *(*annotateTEsGetters*)*, [5](#page-4-0) getLTRs *(*annotateTEsGetters*)*, [5](#page-4-0) getSINEs *(*annotateTEsGetters*)*, [5](#page-4-0) GRanges, *[5](#page-4-0)*, *[15](#page-14-0)*, *[21](#page-20-0)[–24](#page-23-0)* GRangesList, *[6](#page-5-0)*, *[16](#page-15-0)*, *[23](#page-22-0)*

Hits, *[17](#page-16-0)*, *[19](#page-18-0)*

IntersectionStrict, *[17](#page-16-0)*

OneCodeToFindThemAll, [15](#page-14-0) ovIntersectionStrict *(*ovUnion*)*, [16](#page-15-0) ovUnion, [16](#page-15-0)

path,QuantifyParam-method *(*QuantifyParam-class*)*, [21](#page-20-0)

qtex, *[3](#page-2-0)*, *[9](#page-8-0)*, *[13](#page-12-0)*, *[17](#page-16-0)*, *[27](#page-26-0)*, *[30](#page-29-0)* qtex *(*qtex,ERVmapParam-method*)*, [18](#page-17-0) qtex,AtenaParam-method *(*qtex,ERVmapParam-method*)*, [18](#page-17-0) qtex,atenaParam-method *(*qtex,ERVmapParam-method*)*, [18](#page-17-0) qtex,ERVmapParam-method, [18](#page-17-0) qtex,TelescopeParam-method *(*qtex,ERVmapParam-method*)*, [18](#page-17-0) qtex,TEtranscriptsParam-method *(*qtex,ERVmapParam-method*)*, [18](#page-17-0) QuantifyParam, *[21](#page-20-0)* QuantifyParam-class, [21](#page-20-0)

readGAlignments, *[8,](#page-7-0) [9](#page-8-0)*, *[12,](#page-11-0) [13](#page-12-0)*, *[26,](#page-25-0) [27](#page-26-0)*, *[30,](#page-29-0) [31](#page-30-0)* rmskatenaparser, [22](#page-21-0) rmskbasicparser, [23](#page-22-0) rmskidentity, [24](#page-23-0)

SerialParam, *[19](#page-18-0)* show,atenaParam-method *(*atenaParam-class*)*, [7](#page-6-0) show,ERVmapParam-method *(*ERVmapParam-class*)*, [11](#page-10-0) show,TelescopeParam-method *(*TelescopeParam-class*)*, [25](#page-24-0) show,TEtranscriptsParam-method *(*TEtranscriptsParam-class*)*, [29](#page-28-0) squarem, *[9,](#page-8-0) [10](#page-9-0)*, *[26](#page-25-0)*, *[28](#page-27-0)*, *[30,](#page-29-0) [31](#page-30-0)* SummarizedExperiment, *[19,](#page-18-0) [20](#page-19-0)* summarizeOverlaps, *[8,](#page-7-0) [9](#page-8-0)*, *[19](#page-18-0)*, *[26,](#page-25-0) [27](#page-26-0)*, *[30,](#page-29-0) [31](#page-30-0)*

TelescopeParam, *[3](#page-2-0)*, *[19,](#page-18-0) [20](#page-19-0)*, *[27](#page-26-0)* TelescopeParam *(*TelescopeParam-class*)*, [25](#page-24-0) TelescopeParam-class, [25](#page-24-0) TEtranscriptsParam, *[2](#page-1-0)*, *[19,](#page-18-0) [20](#page-19-0)*, *[30](#page-29-0)*

# 34 INDEX

TEtranscriptsParam *(*TEtranscriptsParam-class*)*, [29](#page-28-0) TEtranscriptsParam-class, [29](#page-28-0)

Union, *[17](#page-16-0)*